TIM Wiki / [NEW TIM 6 Documentation](https://doc.tim-solutions.de) - https://wiki.tim-solutions.de/

## **Gelesen/Ungelesen setzen**

Bei Aufgaben die noch ungelesen sind, also noch nie angeklickt worden sind, erscheint der Name **fett** geschrieben.

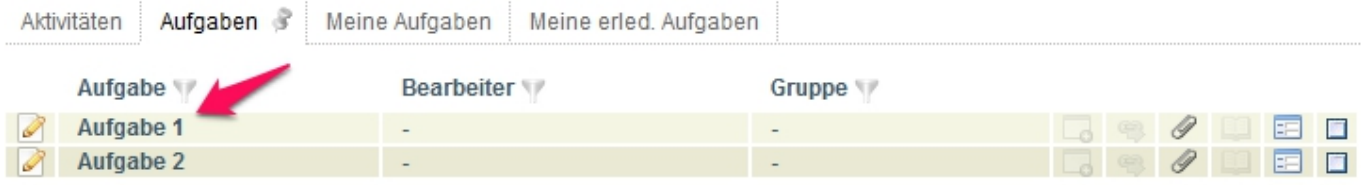

Wurde eine Aufgabe einmal angeklickt, gilt diese als gelesen und der Name erscheint in normaler Schrift.

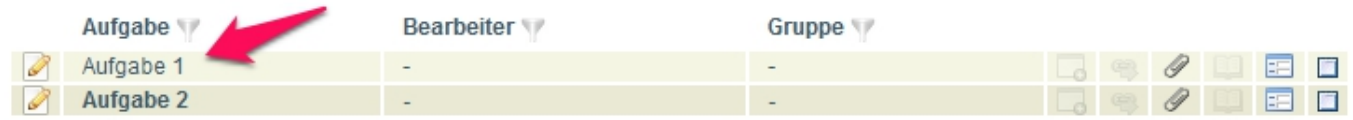

Über das Kontextmenü können nun Aufgaben auf gelesen oder wieder auf ungelesen gesetzt werden.

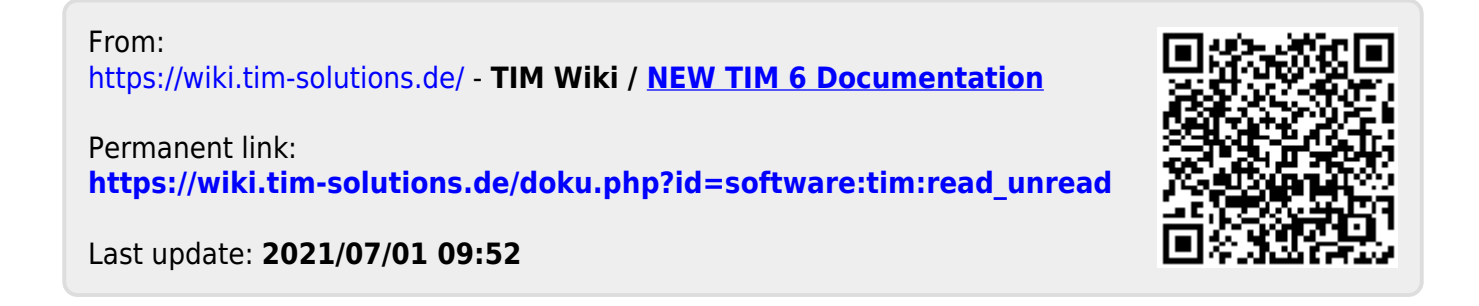